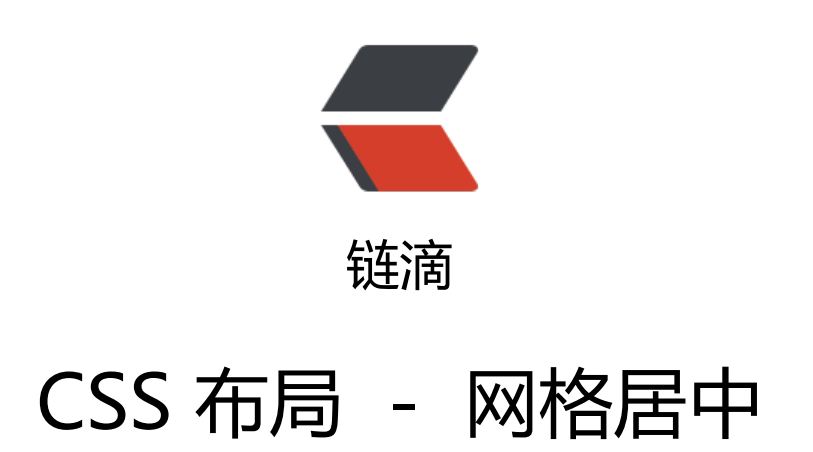

作者:Vanessa

- 原文链接:https://ld246.com/article/1563069280503
- 来源网站: [链滴](https://ld246.com/member/Vanessa)
- 许可协议:[署名-相同方式共享 4.0 国际 \(CC BY-SA 4.0\)](https://ld246.com/article/1563069280503)

2019-07-14

### **描述**

```
使用 grid 垂直和水平居中一个父元素中的子元素。
```
### **HTML**

```
<div class="grid-centering">
   <div class="child">Centered content.</div>
</div>
```
# **CSS**

```
.grid-centering {
  background: aliceblue;
  display: grid;
  justify-content: center;
  align-items: center;
  height: 100px;
}
```
### **Demo**

```
<iframe height="199" style="width: 100%;" scrolling="no" title="Grid centering" src="//code
en.io/vanessa219/embed/PrvpPJ/?height=199&theme-id=dark&default-tab=result" framebo
der="no" allowtransparency="true" allowfullscreen="true">
  See the Pen <a href='https://codepen.io/vanessa219/pen/PrvpPJ/'>Grid centering</a> by V
nesssa
  (<a href='https://codepen.io/vanessa219'>@vanessa219</a>) on <a href='https://codepen.
o'>CodePen</a>.
</iframe>
```
# **说明**

- 1. display: grid 启用网格属性
- 2. justify-content: center 子元素水平居中
- 3. align-items: center 子元素垂直居中

### **浏览器支持**

```
支持率:92.3%
支持情况: https://caniuse.com/#feat=css-grid
```
# **返回总目录**

每天 30 秒[系列之 CSS](https://caniuse.com/#feat=css-grid)